<span id="page-0-0"></span>**Adobe Photoshop 2021 (Version 22.3) Crack + Activation Code PC/Windows**

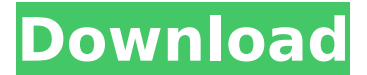

**Adobe Photoshop 2021 (Version 22.3) Crack+ Serial Number Full Torrent Free Download For Windows [March-2022]**

You can also use Photoshop for general experimentation with creating images and for simple color correction. Photoshop CS6: The big new features Photoshop continues to be a well-rounded Photoshop toolset, and the newest version, CS6, is no exception. Adobe introduced Photoshop into a cloud computing environment, changing the look and feel of the interface and the way that

Photoshop works with computers. This trend toward cloud computing allows you to take advantage of a pool of tools from Adobe using the cloud itself. You have the option of buying a standalone subscription or a cloud-only subscription. The cloud

subscription for Photoshop is a good option for those with multiple computer systems because you can make use of it on any device that supports the Adobe Creative Cloud. Photoshop CS6 introduces a new focus on you, the user. The toolset is now designed around the needs

of the user instead of previous versions that were not user-friendly and lacked functionality. When you start Photoshop you are greeted

with an About Photoshop screen with a list of the tools and an Edit Your Profile page. The links to the other programs in the Creative

Cloud (see Figure 13-8) take you to

the page that gives you the information you need to use each product. \*\*Figure 13-8:\*\* The new look of Photoshop's About screen. It's also possible to open multiple projects in Photoshop at the same time. The interface displays the names of the projects, enabling you to switch between them at any time. Adobe has included a new Refine Edge dialog that includes five ways to manipulate the edges of your images. You can Smudge: Use the selection tool to smudge

the edges of your selection. Eraser: Select the Eraser tool and then use it to erase what you've selected. Glow: Erase and fill the selection with a glow effect. Soft Edge: Create a soft edge around your selection. Highlight: Use the selection tool to select part of the object you want to highlight. Then use the Highlight tool to highlight that part. You can also use the Free Transform tool to distort the edges of your image. Photoshop CS6 is very easy to use. The learning curve is shallow. No matter which way you approach using the program, you always seem to be able to pick it up quickly. Editing images You can perform many of

## the same

**Adobe Photoshop 2021 (Version 22.3) Crack+ Free License Key Free Download [Latest] 2022**

Adobe Photoshop is widely available for the Mac, Windows and Linux platforms. However, there are no software options to edit photos with the software on the iPad, Android phone or other devices. The current version of Photoshop is Photoshop CC 2018. It is an update to the previous version of Photoshop CC 2014 and was released in the second quarter of 2018. It also supports iCloud for the first time, allowing for ease of access across multiple devices. If you are looking for alternatives to

Adobe Photoshop, you can try Microsoft Paint, Krita, or Photoshop Touch. App Features Adobe Photoshop is essentially a collection of programs that make up the program or software. There are features that are available in the different versions of the software such as Photoshop Elements, Photoshop, Photoshop Lightroom, Photoshop, and Photoshop CC. The major features of Adobe Photoshop are: The most common feature that is available in all versions of Photoshop is the ability to edit images. This includes basic changes like adding and removing tools and editing color levels. These features

are also available in Adobe

Photoshop Elements. The next thing to consider is the Edit feature. Photoshop CC 2018 has in-depth editing tools that enable you to change the brightness, contrast and many other settings. It is possible to use these features in Photoshop Elements, but not all of them. There is also the ability to create new images using the Design feature. However, as it is not the most common feature, Adobe Elements does not have as many features as Photoshop. The Artistic feature is the last and the most common feature to consider. It allows you to create vector images. Vector images can be edited in Adobe InDesign. Editing Images Photoshop

elements is the most powerful and easiest way to edit images. It is a complete graphic editing tool that includes features such as color correction, batch editing and many other tools to help you edit photos. The tools are similar to the ones that come included with the software. Editing is the first step in designing or creating images. The basic editing tools include both color adjustments as well as basic image changes. It is possible to adjust the brightness, contrast, color level, and more. Image Editing Features There are a few main features that you can use to edit images in Adobe Photoshop, Photoshop Elements and other

versions of the software. Brightness Adjustments Brightness is a specific number that affects the brightness of an image 388ed7b0c7

**Adobe Photoshop 2021 (Version 22.3) Crack+ Serial Number Full Torrent [March-2022]**

SUMMARY="A utility library for Ruby that uses XML and JSON" DESCRIPTION="Open-Source Ruby XML and JSON library" HOMEPAGE="" COPYRIGHT="2010 iMatix Inc." LICENSE="MIT" REVISION="1" SOURCE\_URI="" CHE CKSUM\_SHA256="f4be5cc2450acd 0d5d2f9f8f812ae8f3bcaa1585cf95f a84550f58b27a63e4b7af3e64f17f5 157ec85a4f8f6f4bae9ff80ccfa6bfb4 13efbf99fb2fd3efb4bfadc8" ARCHIT ECTURES="?x86\_gcc2?x86\_64" PROVIDES=" xmlruby = \$portVersion app:XmlRuby = \$portVersion " REQUIRES=" haiku lib:libjansson lib:libxml "

BUILD\_REQUIRES=" haiku\_devel " BUILD\_PREREQUIRES=" cmd:gcc cmd:make cmd:bison cmd:flex cmd:libtoolize cmd:pkg-config BUILD() { LDFLAGS="\$LDFLAGS -L../xmlruby/lib -L../lib -L../lib/i386-linux-gnu/ -L../lib/x86\_64-linux-gnu" make \$jobArgs } INSTALL() { make install rm -rf \$appsDir/XmlRuby mkdir -p \$appsDir/XmlRuby ln -s../xmlruby/lib/i386-linux-gnu \$appsDir/XmlRuby/lib ln -s../xmlruby/lib/x86\_64-linux-gnu

**What's New In?**

The House of Representatives has passed the Veterans Job Creation Act (H.R. 1330), legislation that

## would put additional resources into programs aimed at providing jobs to transitioning veterans. The bill was passed largely along party lines, with most Democrats in favor and most Republicans opposed.

Republicans said the bill didn't do enough to slow federal spending or cut other funding, including defense spending. "This bill will allow our veterans to find jobs for the rest of their lives and live with the pride and dignity they deserve," said Rep. Bill Johnson (R-OH) during the House debate. "This is a bill with the first step toward job creation: putting veterans back to work." The Veterans Jobs Legislation Act offers funding to the departments of

Veterans Affairs (VA) and Labor for a number of programs that would help veterans find jobs. Funds would be used to help veterans apply for education grants, to help them get help from one of the VA's 38 field offices around the country, to help them receive training and education, and to help them apply for government jobs. The bill provides \$10 million to the VA for "preferred hiring practices" and would provide grants for hiring programs at the field offices. Also under the Veterans Job Creation Act, the administration could designate additional priority areas as national hiring zones. Currently, VA field offices are authorized to

## award grants to help veterans start

businesses, small businesses, and service organizations. The bill calls for the Veterans Affairs Department to increase compensation for jobless veterans, allowing VA to pay monthly benefits to veterans who are unable to find a job. Currently, veterans who are working but make less than \$16,000 per year may receive a reduced rate of compensation when calculating VA benefits. VA could also create a program to help veterans replace Veterans Administration benefits with benefits they can use to supplement their government job. The Employment Training Act of 2014 would require the VA to pay

## for certain job training programs. The VA could pay for services such as job coaching, other career counseling, job search assistance, or education for entering a workforce, as well as courses that help prepare veterans to be workforce entrepreneurs, to start up a small business, or to complete business or other training. The bill also calls for the Obama administration to "identify and provide support for strategic partnerships" with business and industry that would further job training and help veterans. The bill would also set up a working group to

**System Requirements For Adobe Photoshop 2021 (Version 22.3):**

Minimum: OS: Windows 7, 8, 10 (64-bit recommended). Processor: Intel Core i5-2400 / AMD Phenom II X6 1100T or better Memory: 4 GB RAM Graphics: NVIDIA GTX 660/AMD Radeon HD 7870 or better, or Intel HD 4000. DirectX: Version 11 Network: Broadband Internet connection Storage: 45 GB available space Recommended: OS: Windows 10 (64-bit recommended). Processor: Intel Core i7-

<https://www.parsilandtv.com/wp-content/uploads/2022/07/wiljaid.pdf> <https://speedhappens.com/wp-content/uploads/2022/07/radlea.pdf> [http://cadbiastuf.yolasite.com/resources/Adobe-](http://cadbiastuf.yolasite.com/resources/Adobe-Photoshop-2021-Version-2201-KeyGenerator--License-Key-Full-Latest.pdf)[Photoshop-2021-Version-2201-KeyGenerator--License-Key-Full-Latest.pdf](http://cadbiastuf.yolasite.com/resources/Adobe-Photoshop-2021-Version-2201-KeyGenerator--License-Key-Full-Latest.pdf) <https://alternantreprise.com/wp-content/uploads/2022/07/daelee.pdf> [https://sourav.info/wp-content/uploads/2022/07/Photoshop\\_2021\\_Version\\_2210.pdf](https://sourav.info/wp-content/uploads/2022/07/Photoshop_2021_Version_2210.pdf) [https://logocraticacademy.org/wp-content/uploads/2022/07/Photoshop\\_CC\\_2014.pdf](https://logocraticacademy.org/wp-content/uploads/2022/07/Photoshop_CC_2014.pdf) [https://trello.com/c/AmLxh8VQ/122-photoshop-2022-version-2301-universal-keygen-torrent-win](https://trello.com/c/AmLxh8VQ/122-photoshop-2022-version-2301-universal-keygen-torrent-win-mac-2022)[mac-2022](https://trello.com/c/AmLxh8VQ/122-photoshop-2022-version-2301-universal-keygen-torrent-win-mac-2022) [https://goldeneagleauction.com/wp](https://goldeneagleauction.com/wp-content/uploads/2022/07/Photoshop_2020_With_License_Key__Keygen_Full_Version.pdf)[content/uploads/2022/07/Photoshop\\_2020\\_With\\_License\\_Key\\_\\_Keygen\\_Full\\_Version.pdf](https://goldeneagleauction.com/wp-content/uploads/2022/07/Photoshop_2020_With_License_Key__Keygen_Full_Version.pdf) <https://ozarkinstitute.oncospark.com/wp-content/uploads/2022/07/phipapy.pdf>

[https://wakelet.com/wake/zFFew\\_W0HbLUATQnEG1Pg](https://wakelet.com/wake/zFFew_W0HbLUATQnEG1Pg)

http://golfsimcourses.com/wp-content/uploads/2022/07/Adobe\_Photoshop\_CS4\_Patch\_full\_version [Free\\_Registration\\_Code\\_March2022.pdf](http://golfsimcourses.com/wp-content/uploads/2022/07/Adobe_Photoshop_CS4_Patch_full_version___Free_Registration_Code_March2022.pdf)

[http://synchcopat.yolasite.com/resources/Photoshop-2021-Version-224-serial-number-and-product](http://synchcopat.yolasite.com/resources/Photoshop-2021-Version-224-serial-number-and-product-key-crack--Keygen-For-LifeTime-March2022.pdf)[key-crack--Keygen-For-LifeTime-March2022.pdf](http://synchcopat.yolasite.com/resources/Photoshop-2021-Version-224-serial-number-and-product-key-crack--Keygen-For-LifeTime-March2022.pdf)

<https://wakelet.com/wake/KqqOlm2w7U5vG5ztmSnle>

<http://franaccess.com/wp-content/uploads/2022/07/celchau.pdf>

[/wp-content/uploads/2022/07/Adobe\\_Photoshop\\_2021-1.pdf](#page-0-0)

[http://pussyhub.net/wp-content/uploads/2022/07/Adobe\\_Photoshop\\_2020.pdf](http://pussyhub.net/wp-content/uploads/2022/07/Adobe_Photoshop_2020.pdf)

[https://wakelet.com/wake/\\_XrasiwD8O9I360x2k8wP](https://wakelet.com/wake/_XrasiwD8O9I360x2k8wP)

<https://rajasthantilecontractors.com/wp-content/uploads/2022/07/nicageit.pdf>

<https://www.petisliberia.com/wp-content/uploads/2022/07/nyefaty.pdf>

[https://h-stop.com/wp-content/uploads/2022/07/Adobe\\_Photoshop\\_2021\\_Version\\_2201.pdf](https://h-stop.com/wp-content/uploads/2022/07/Adobe_Photoshop_2021_Version_2201.pdf) [https://www.plori-sifnos.gr/wp-](https://www.plori-sifnos.gr/wp-content/uploads/2022/07/Adobe_Photoshop_2022_Version_230_Hacked__Keygen_Free.pdf)

[content/uploads/2022/07/Adobe\\_Photoshop\\_2022\\_Version\\_230\\_Hacked\\_\\_Keygen\\_Free.pdf](https://www.plori-sifnos.gr/wp-content/uploads/2022/07/Adobe_Photoshop_2022_Version_230_Hacked__Keygen_Free.pdf) <https://ethandesu.com/wp-content/uploads/2022/07/raybene.pdf>

[https://firstlineafricajobs.com/wp-](https://firstlineafricajobs.com/wp-content/uploads/2022/07/Photoshop_CC_2018_HACK__Registration_Code_Latest-1.pdf)

[content/uploads/2022/07/Photoshop\\_CC\\_2018\\_HACK\\_\\_Registration\\_Code\\_Latest-1.pdf](https://firstlineafricajobs.com/wp-content/uploads/2022/07/Photoshop_CC_2018_HACK__Registration_Code_Latest-1.pdf) <https://www.abiabc.com/wp-content/uploads/2022/07/neidist.pdf>

[https://masteryvault.com/wp-](https://masteryvault.com/wp-content/uploads/2022/07/Photoshop_2022_Version_2311_keygenexe__Activator_MacWin_2022.pdf)

[content/uploads/2022/07/Photoshop\\_2022\\_Version\\_2311\\_keygenexe\\_\\_Activator\\_MacWin\\_2022.pdf](https://masteryvault.com/wp-content/uploads/2022/07/Photoshop_2022_Version_2311_keygenexe__Activator_MacWin_2022.pdf) [https://vietnammototours.com/wp-](https://vietnammototours.com/wp-content/uploads/2022/07/Photoshop_2022__Keygen__Registration_Code_Updated2022.pdf)

[content/uploads/2022/07/Photoshop\\_2022\\_\\_Keygen\\_\\_Registration\\_Code\\_Updated2022.pdf](https://vietnammototours.com/wp-content/uploads/2022/07/Photoshop_2022__Keygen__Registration_Code_Updated2022.pdf)

<https://www.youthpassageways.org/wp-content/uploads/2022/07/sianzyk-1.pdf>

[https://hirupmotekar.com/wp-content/uploads/Adobe\\_Photoshop\\_CS3.pdf](https://hirupmotekar.com/wp-content/uploads/Adobe_Photoshop_CS3.pdf)

[http://someuae.com/wp-content/uploads/2022/07/Photoshop\\_CS3.pdf](http://someuae.com/wp-content/uploads/2022/07/Photoshop_CS3.pdf) [http://yiyo.es/wp-content/uploads/2022/07/Adobe\\_Photoshop\\_2021\\_version\\_22.pdf](http://yiyo.es/wp-content/uploads/2022/07/Adobe_Photoshop_2021_version_22.pdf)